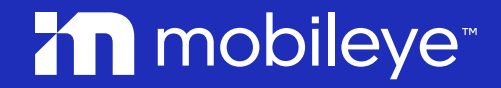

# Iterative Compilation

#### Give The Compiler A Second Chance

Ziv Ben Zion

May 10, 2023

### **Motivation**

Compiler decisions aren't perfect

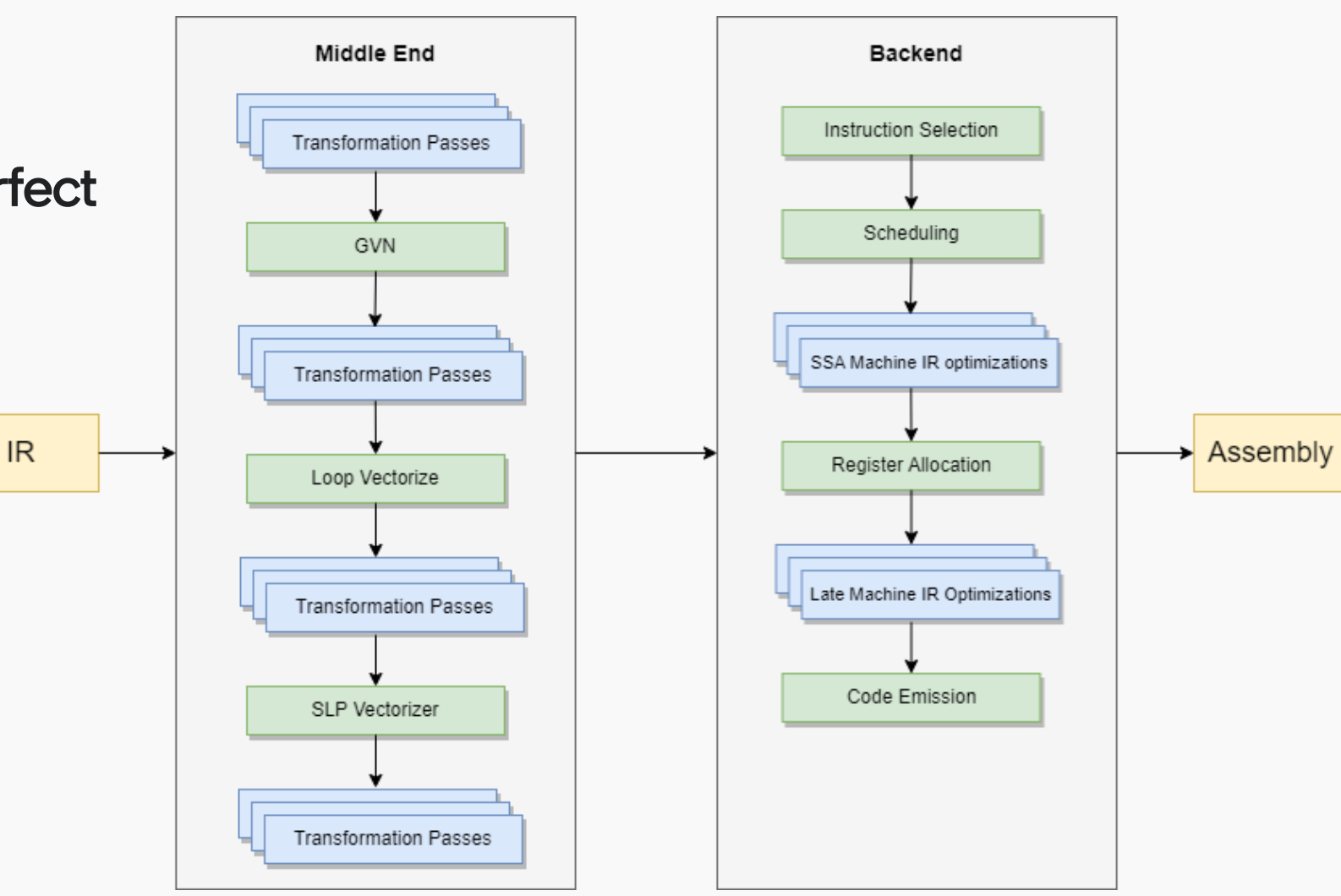

#### Motivation - Example

• Data Reuse – Loop Instructions Partial Redundancy Elimination

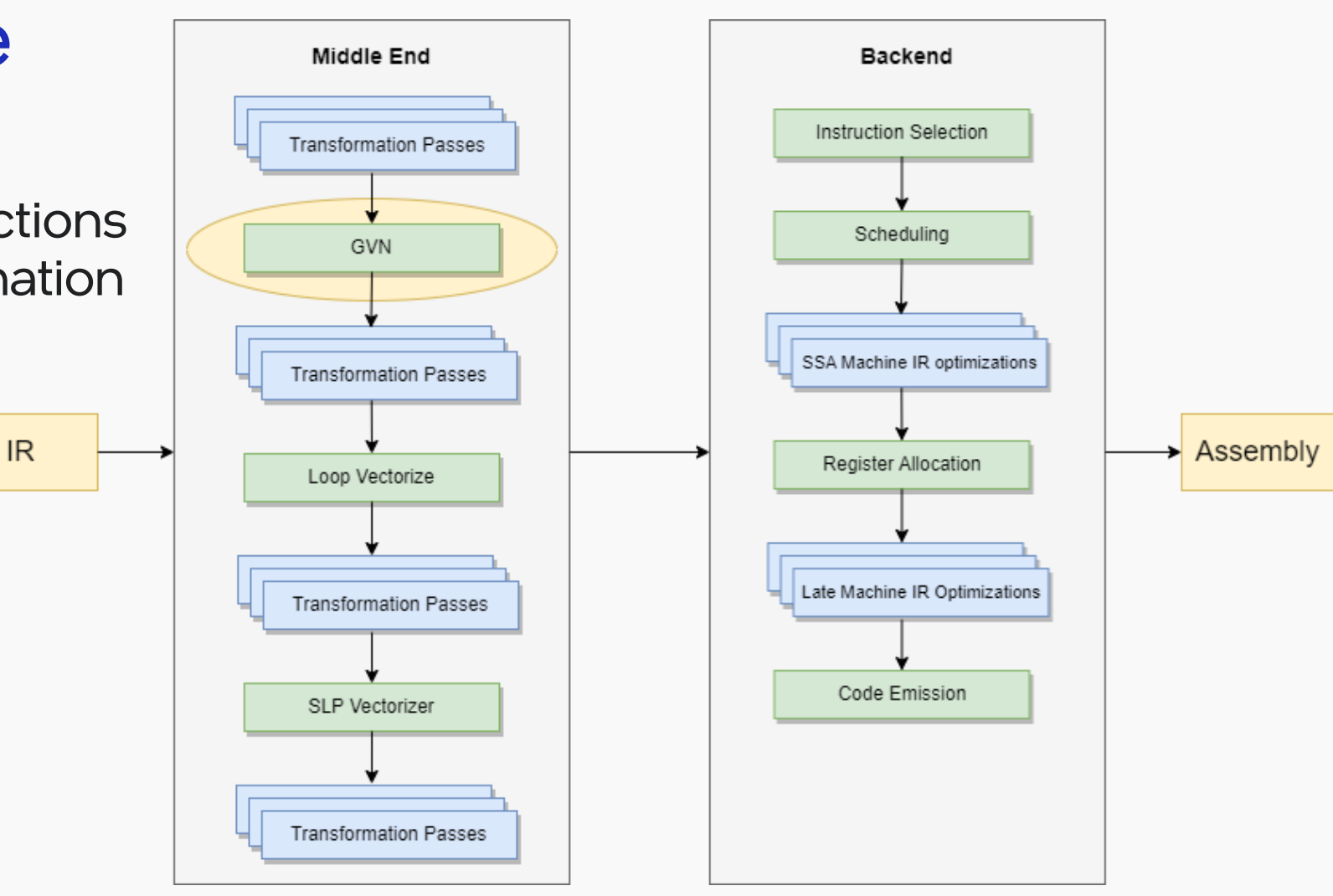

XT

#### Motivation - Example

Two main decisions:

- VF Vectorization Factor
- UF Unroll Factor

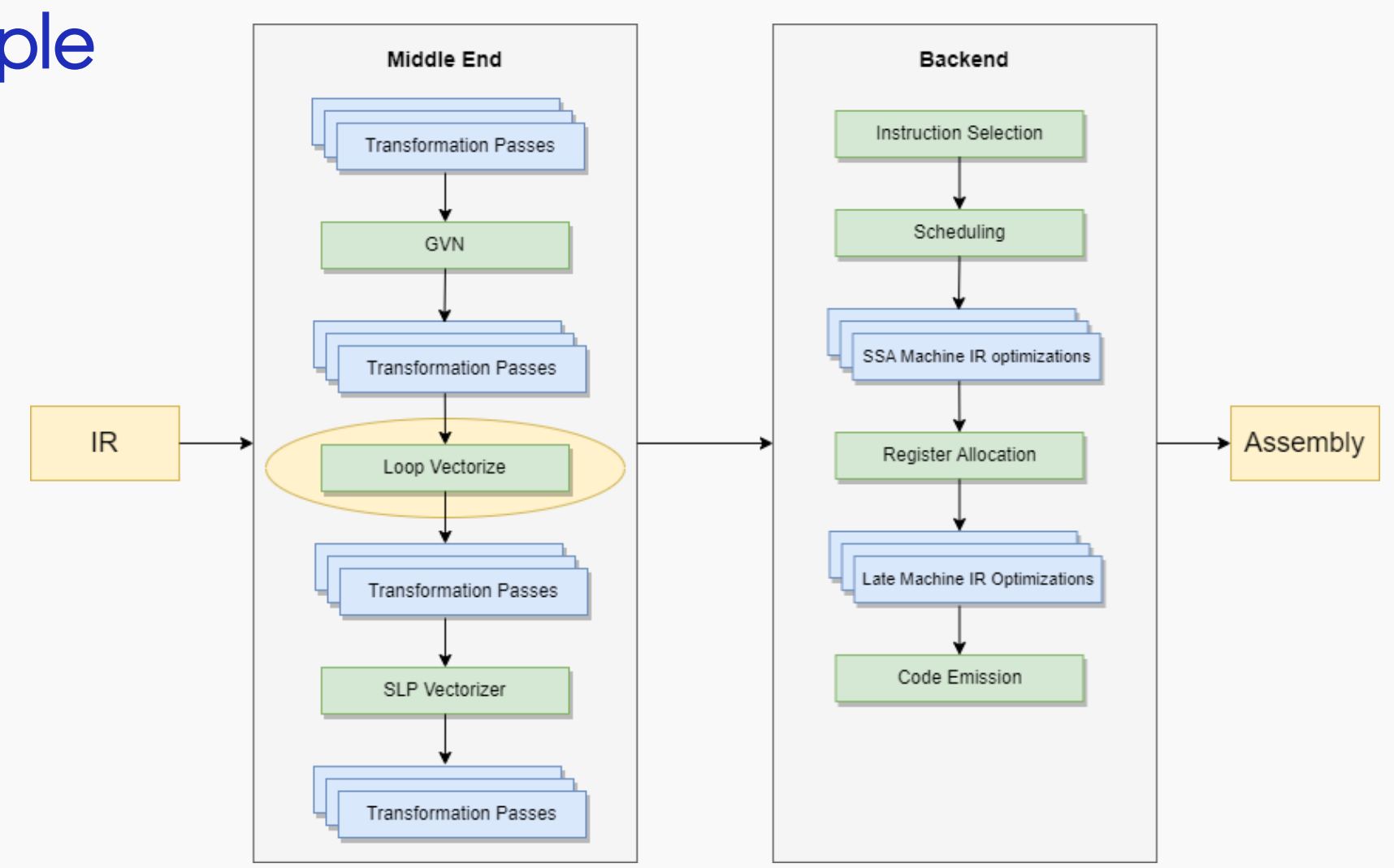

#### Iterative Compilation

### Navigating the search space

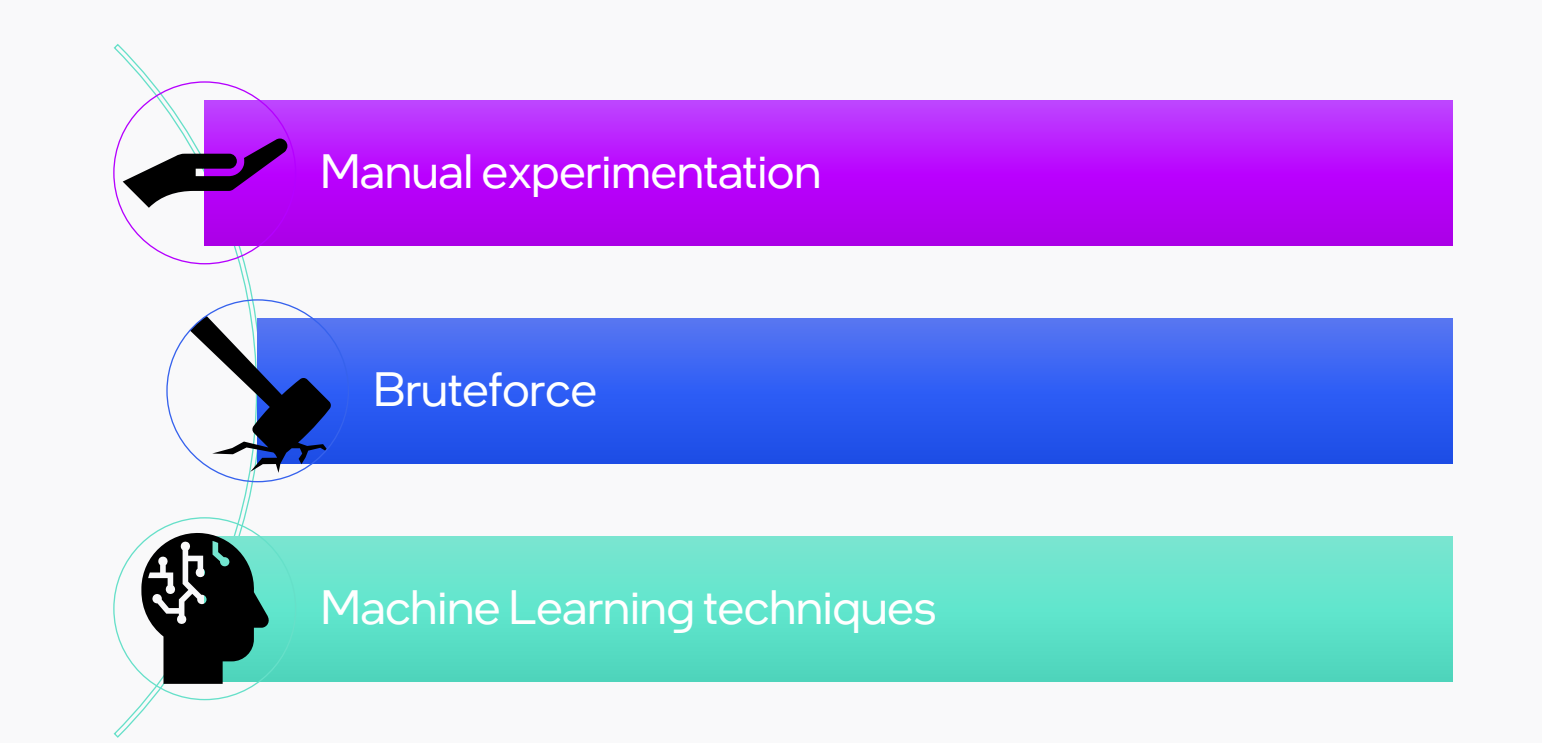

XT © MOBILEYE

#### Iterative Compilation

#### Manual experimentation Navigating the **Bruteforce** search space **AL** Machine Learning techniques

## Why not let the compiler decide?

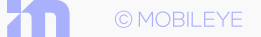

#### Implementation

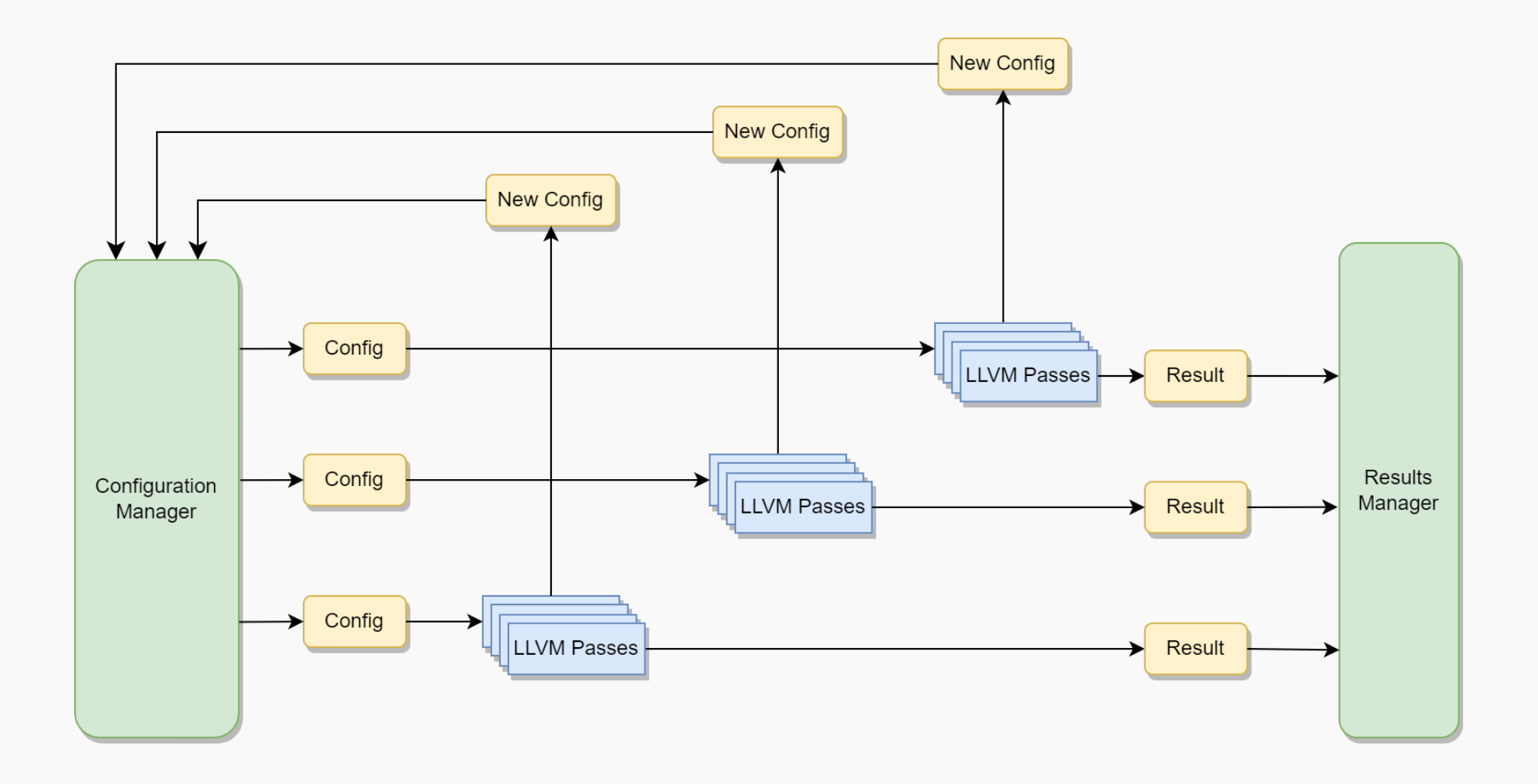

m © MOBILEYE Motivation  $\longrightarrow$  Iterative Compilation **Implementation**  $\longrightarrow$  Example  $\longrightarrow$  Conclusion

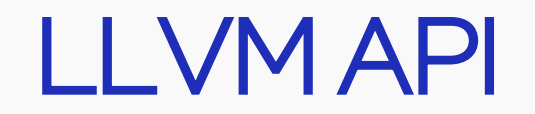

void IterativeComp::registerDecision(const std::string &ID, IterativeConfig &Config);

Optional<int> IterativeComp::getDecision(const std::string &ID, DecisionType Ty);

void IterativeComp::setResult(int Result);

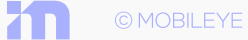

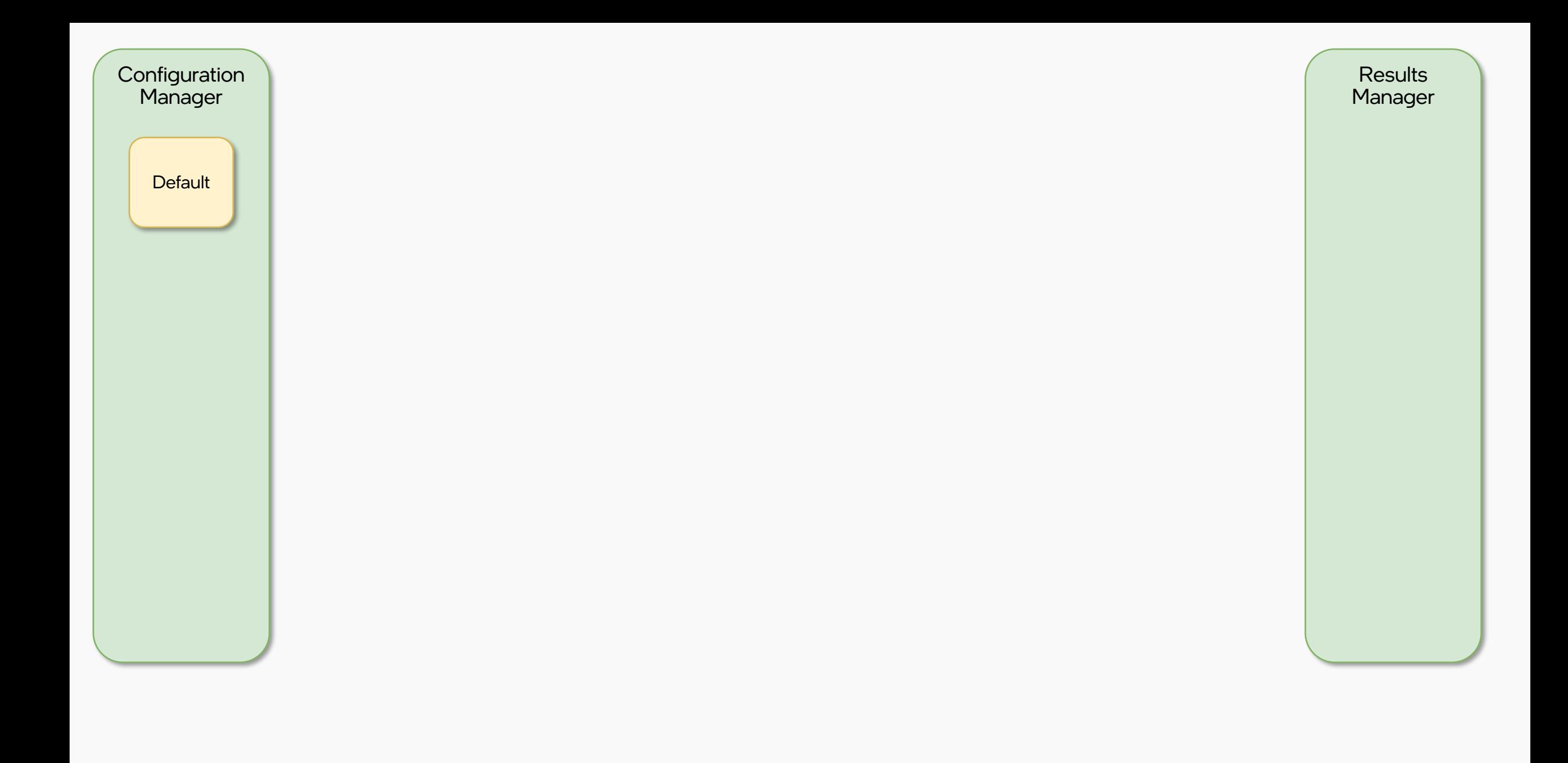

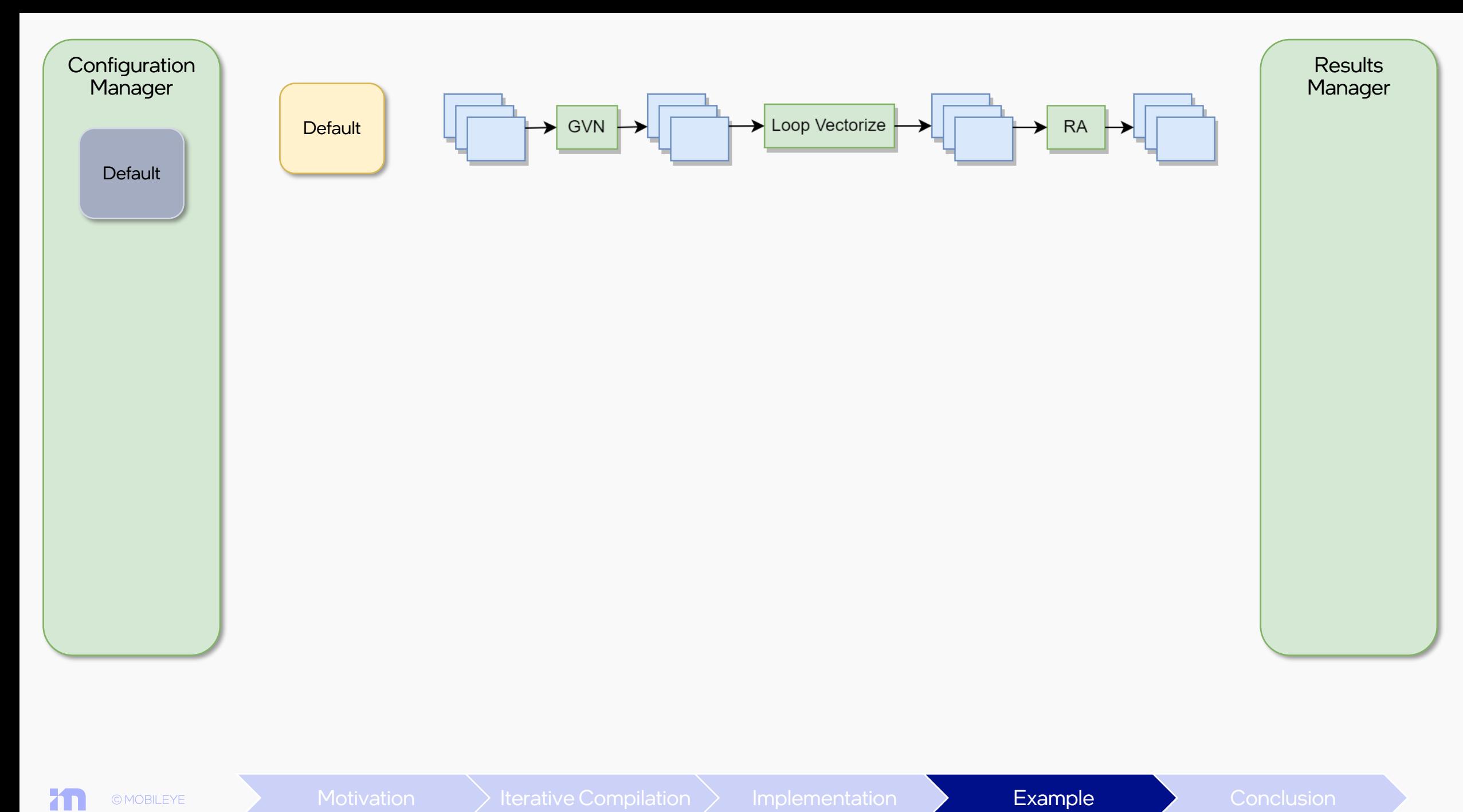

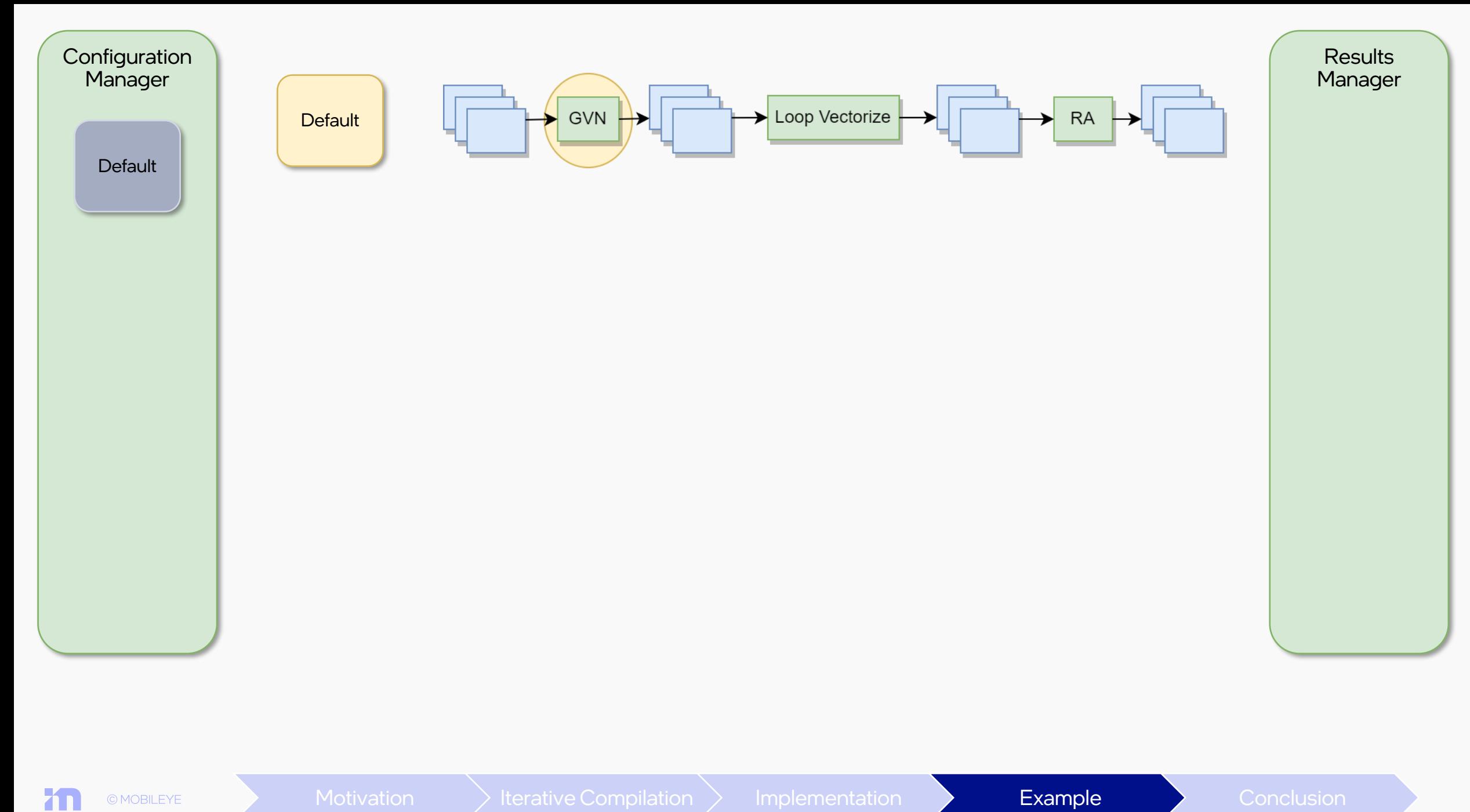

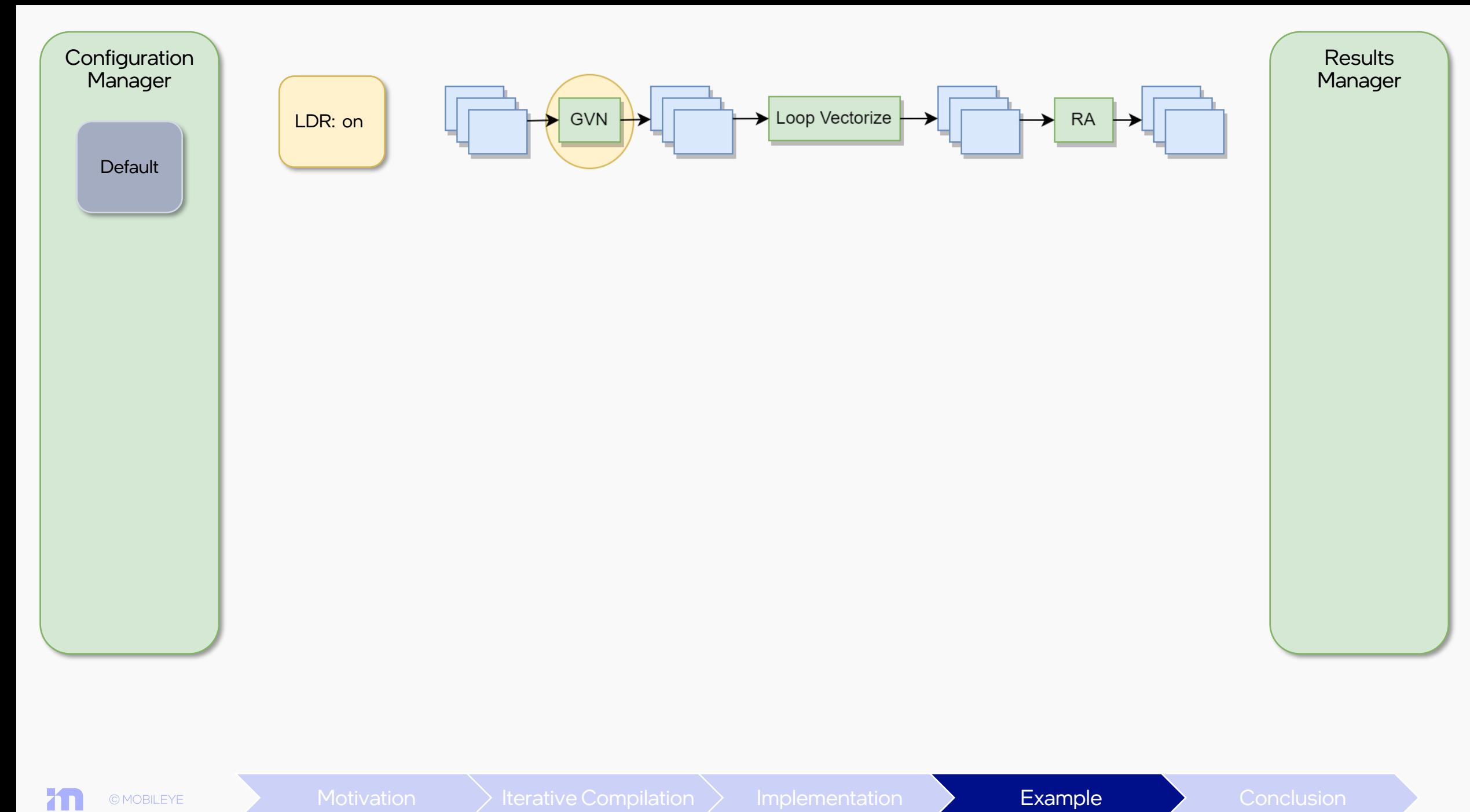

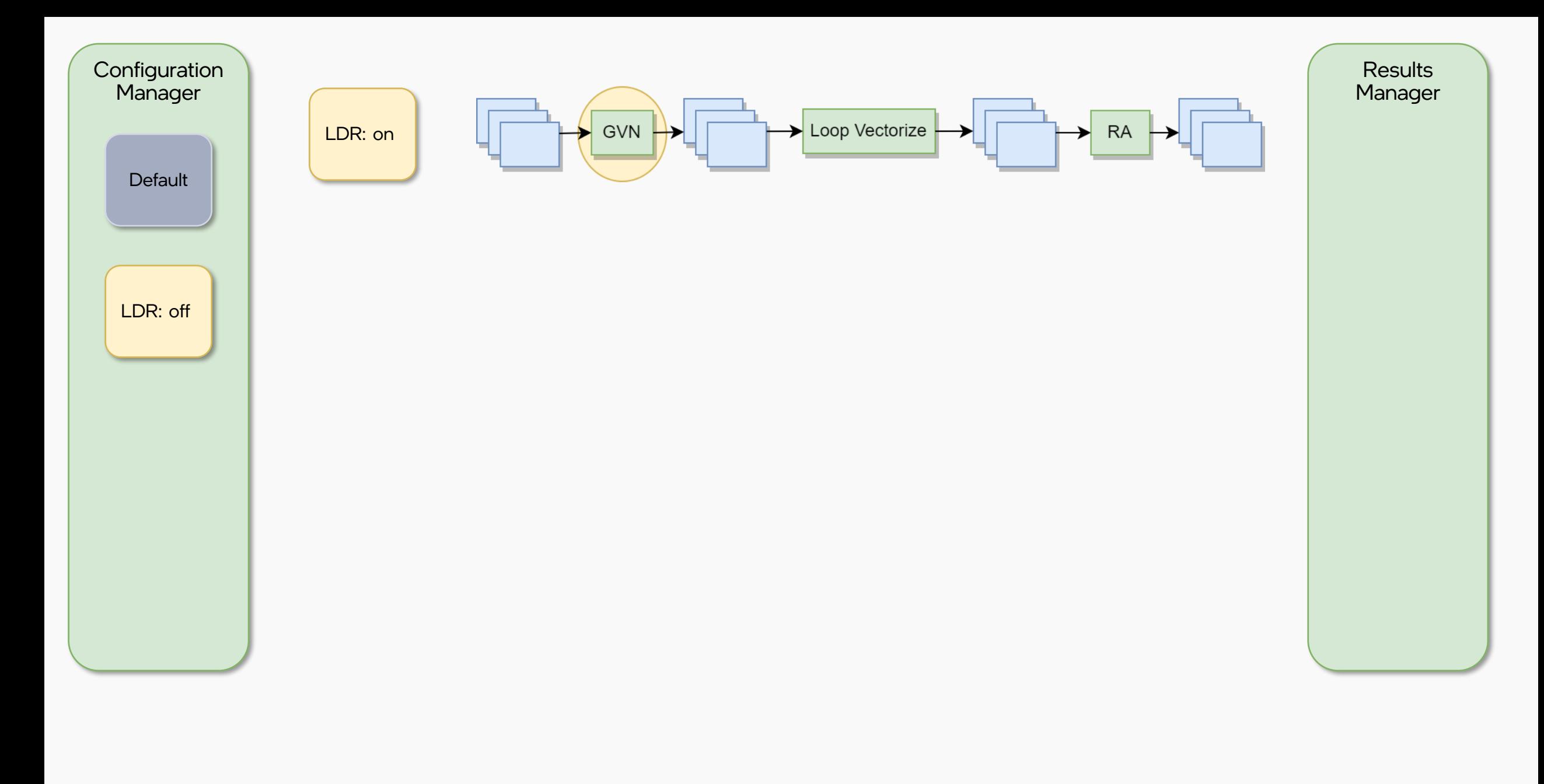

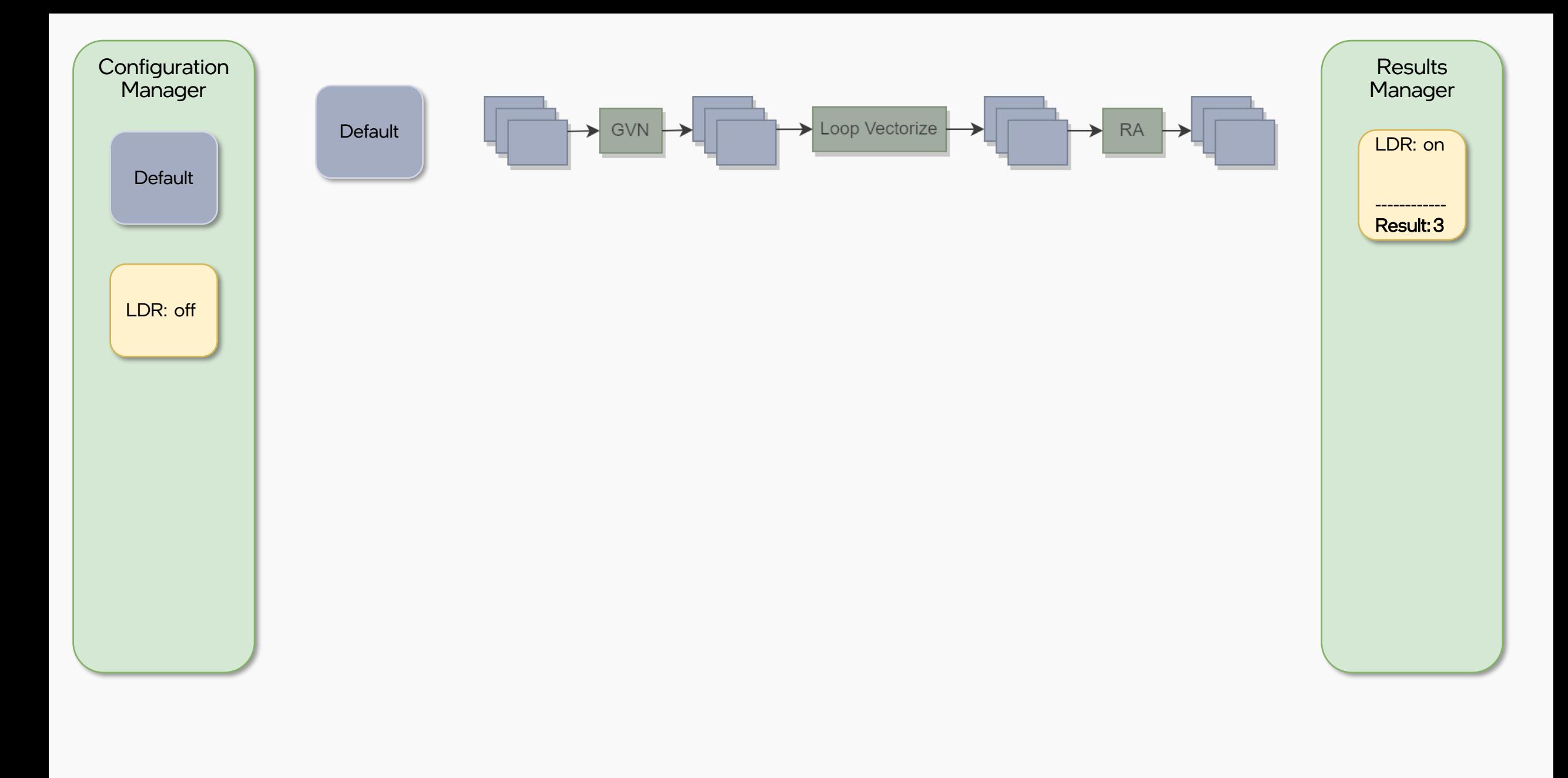

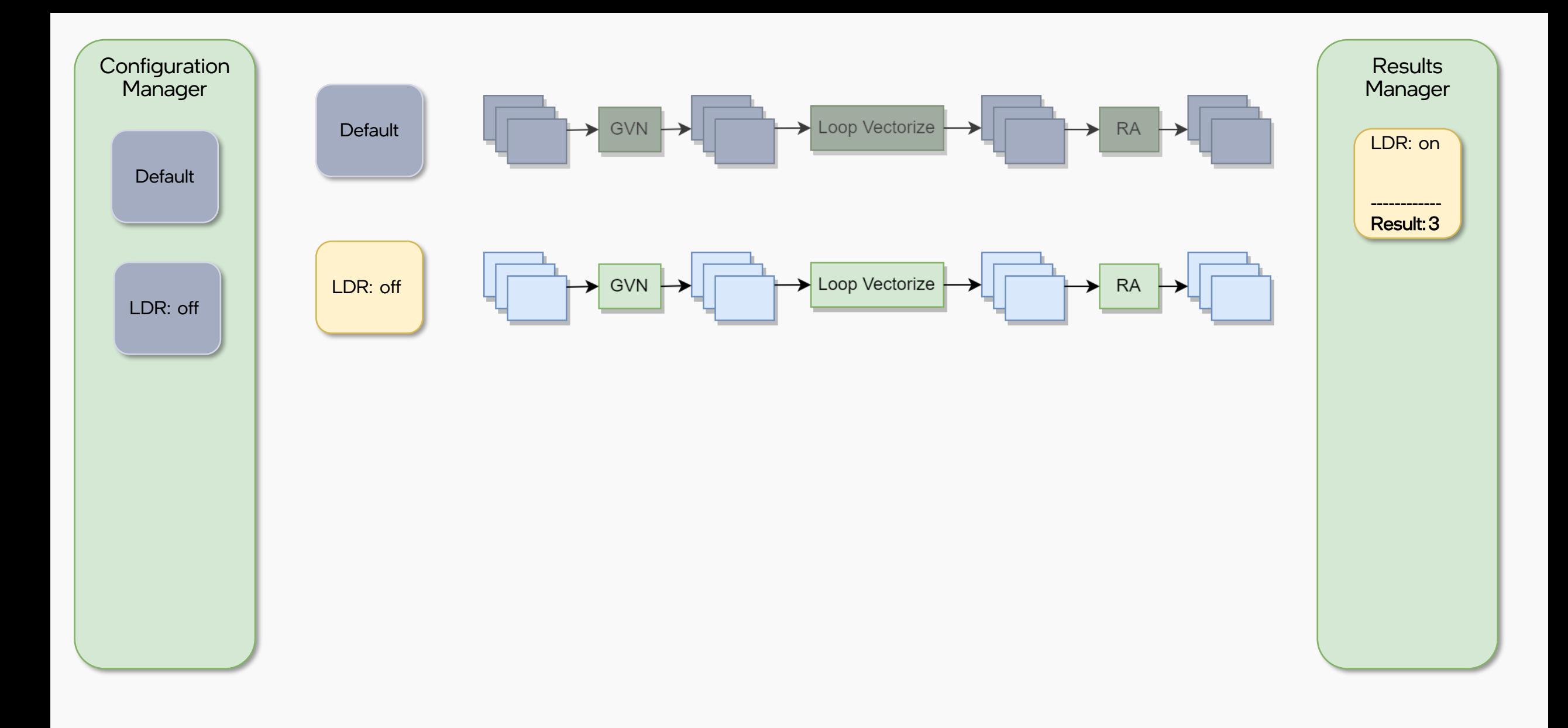

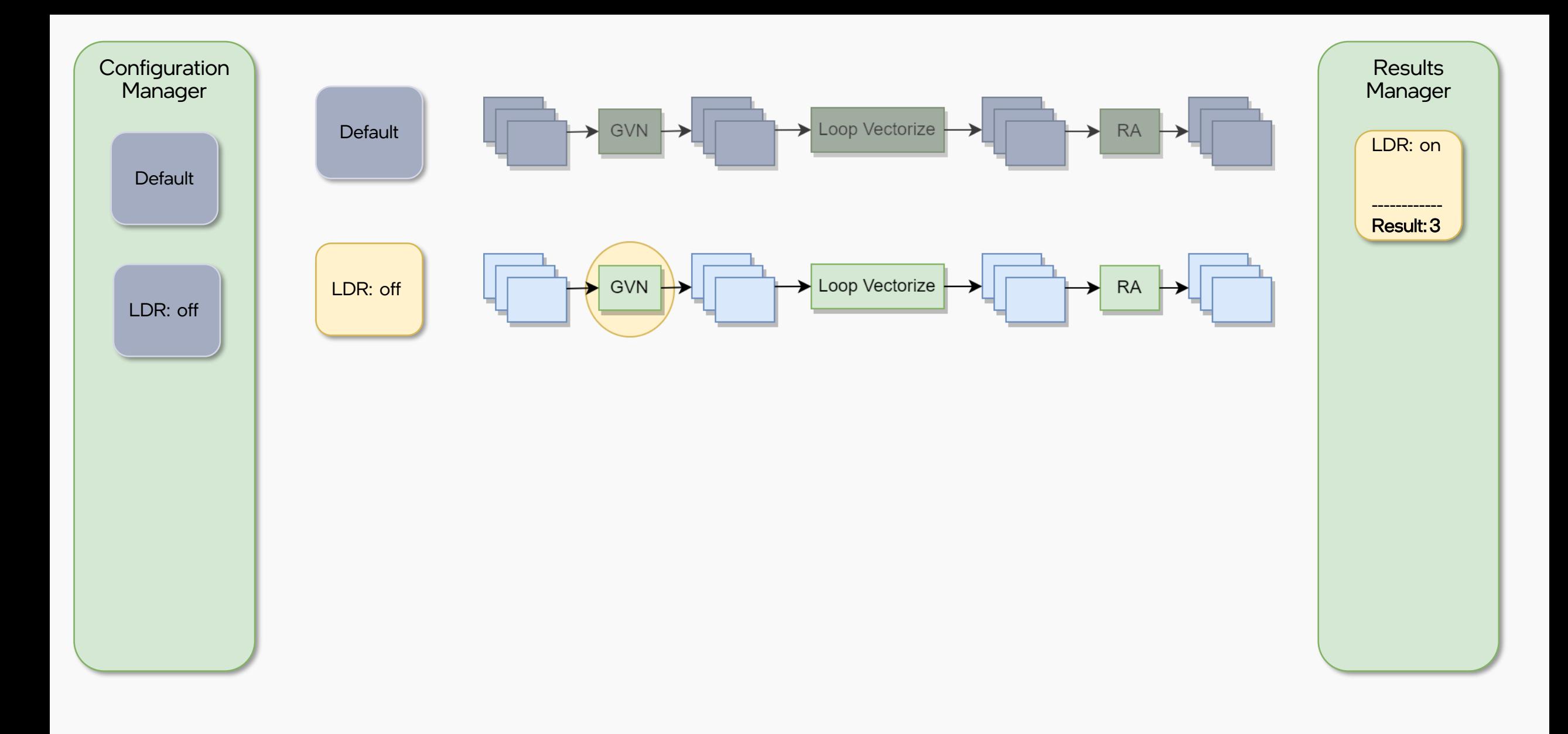

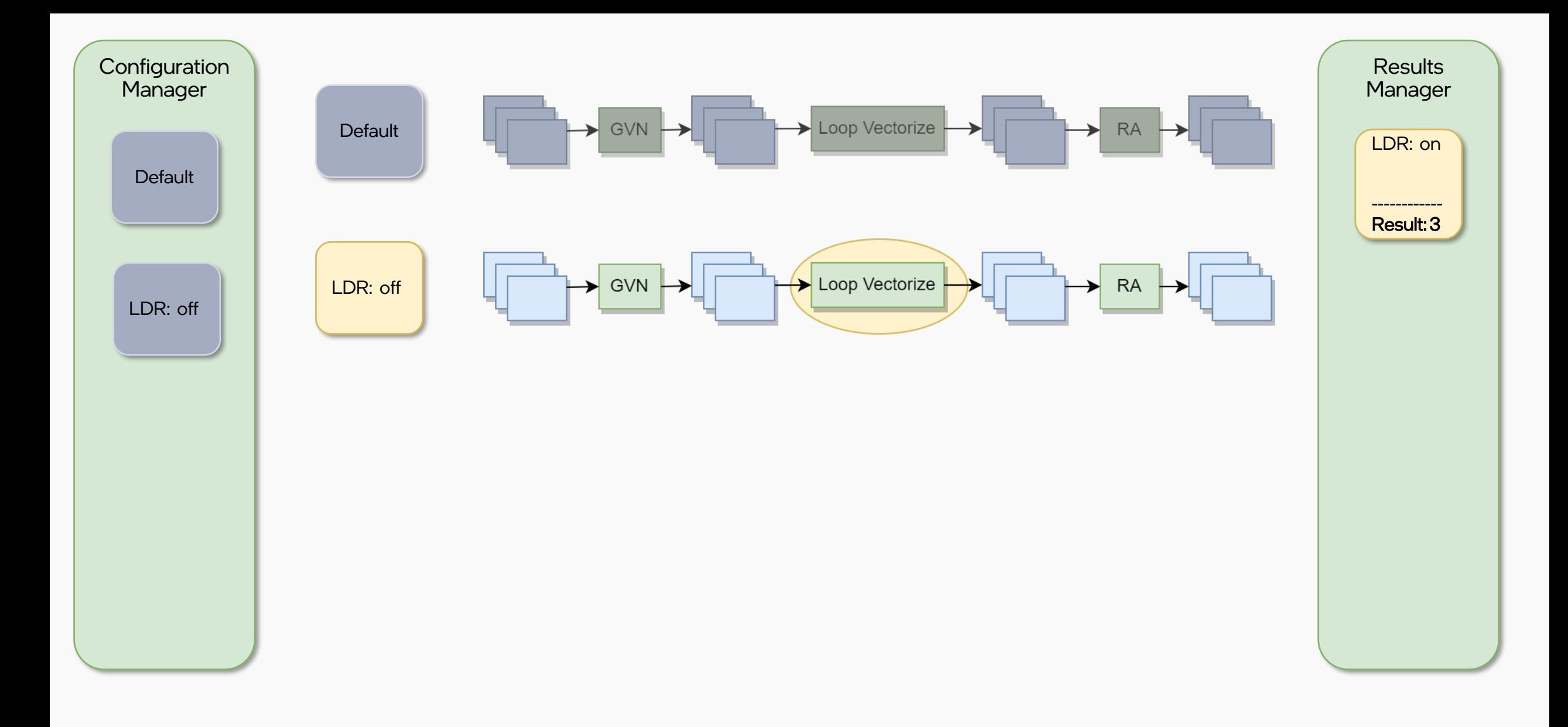

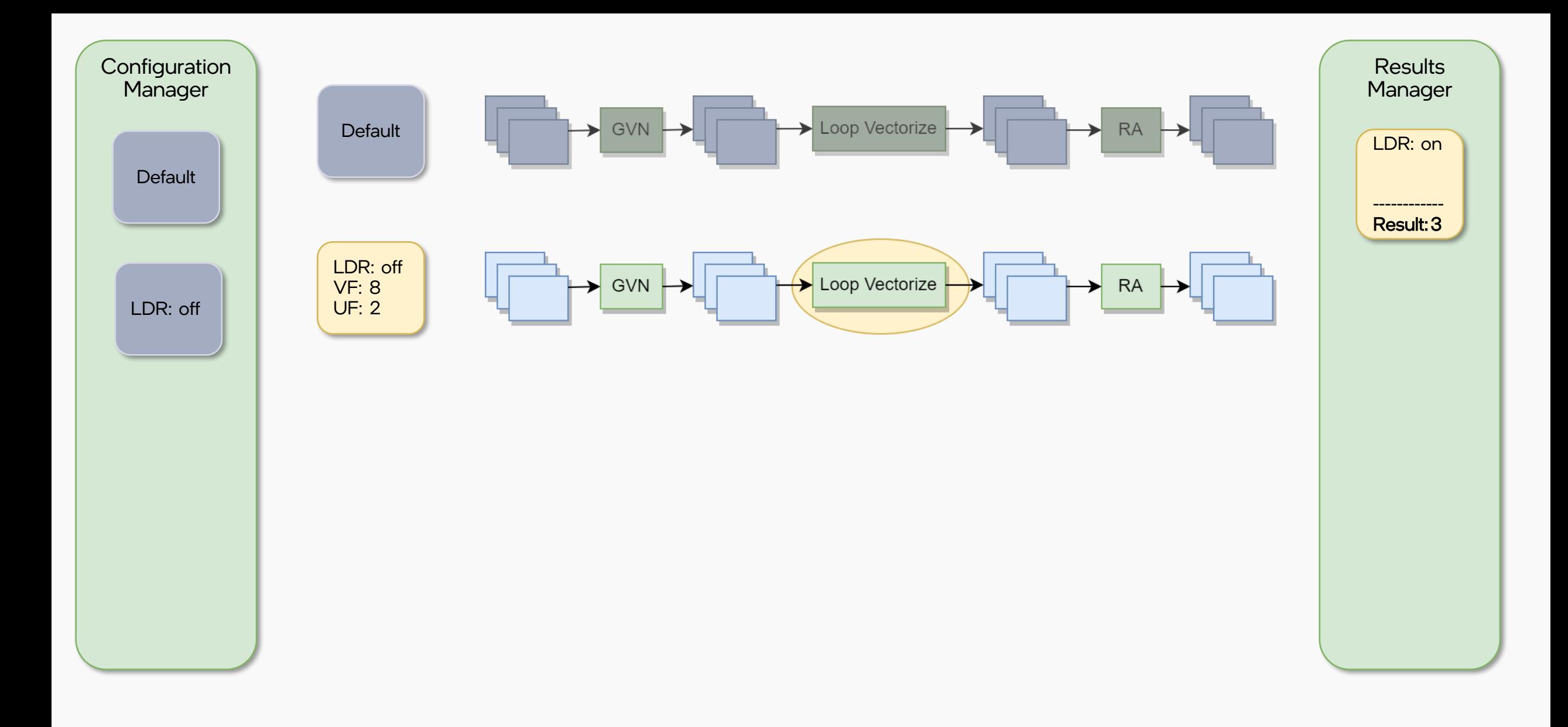

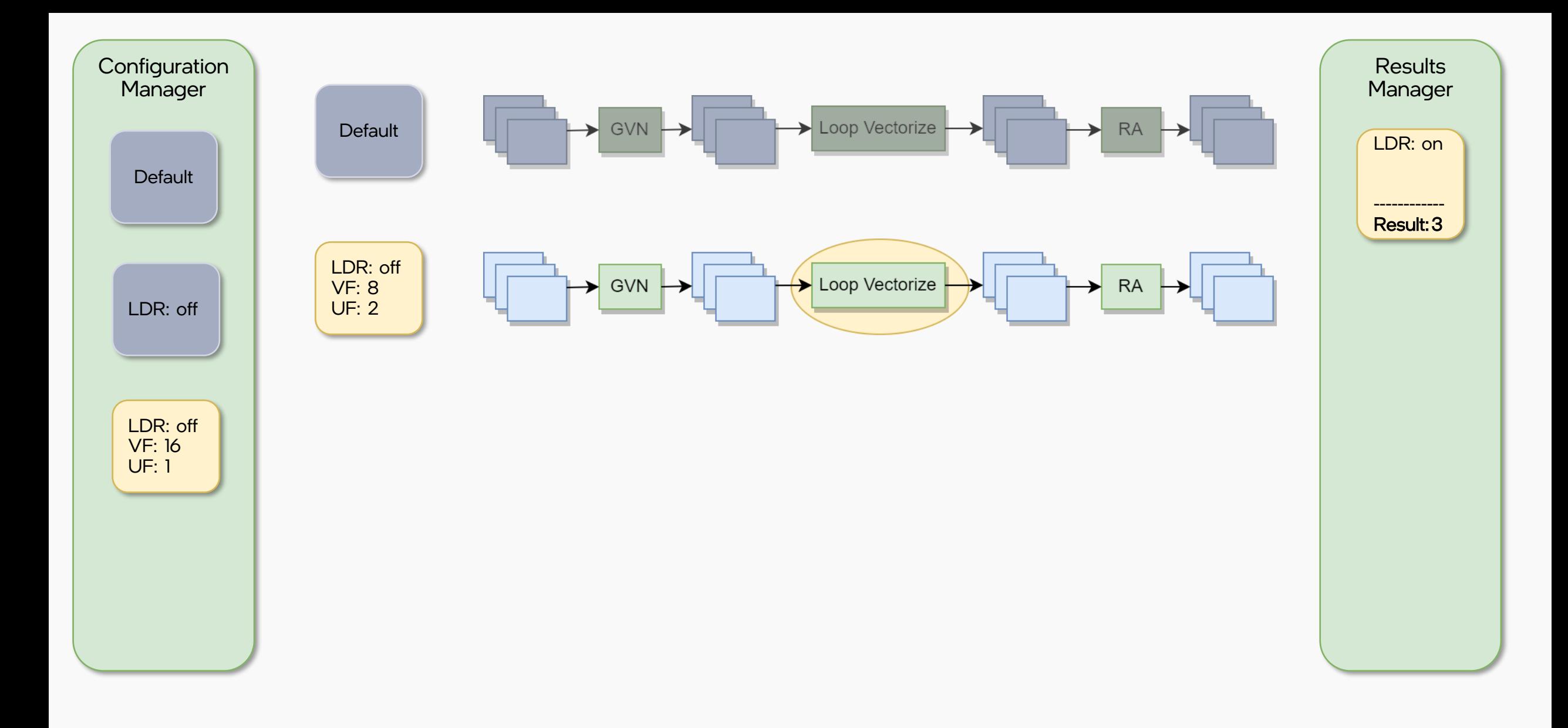

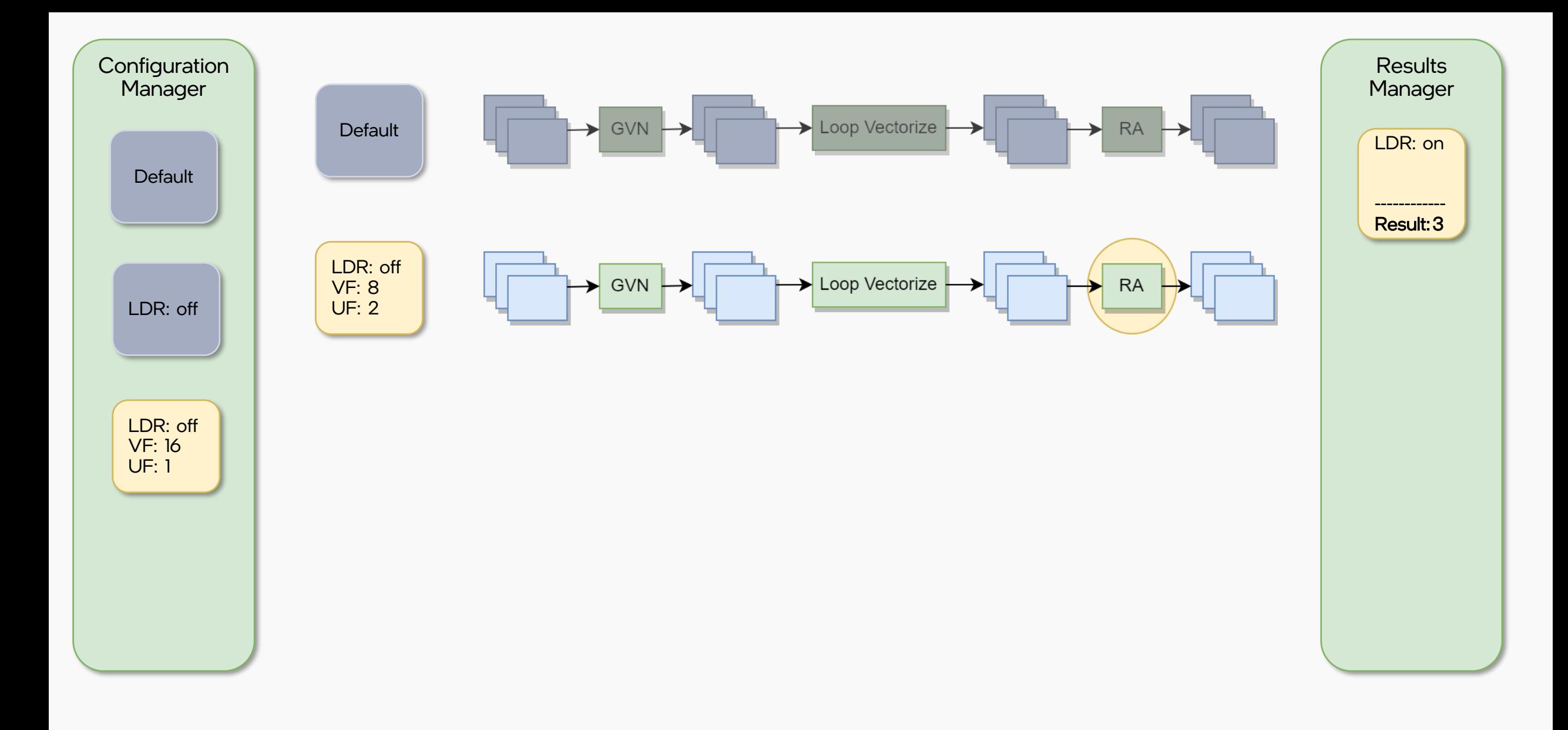

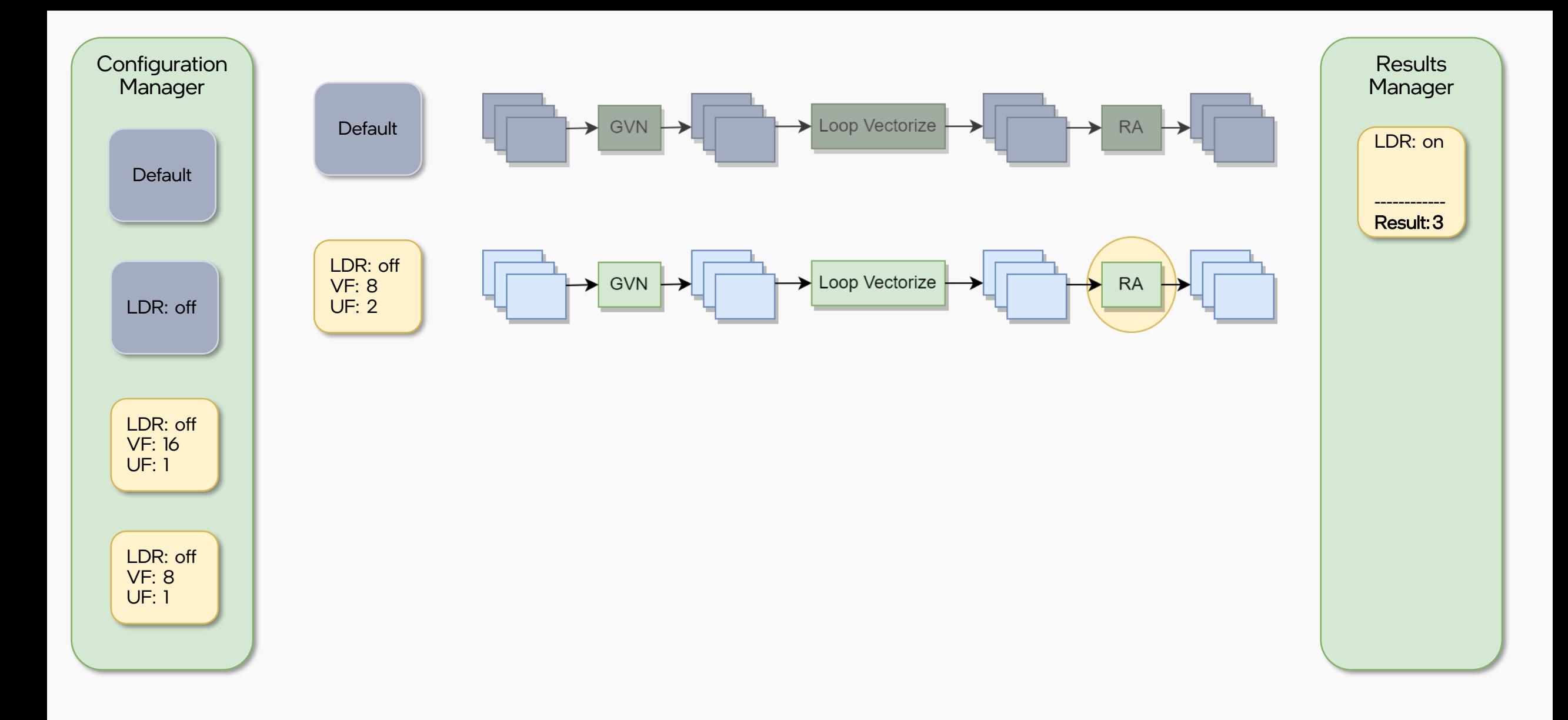

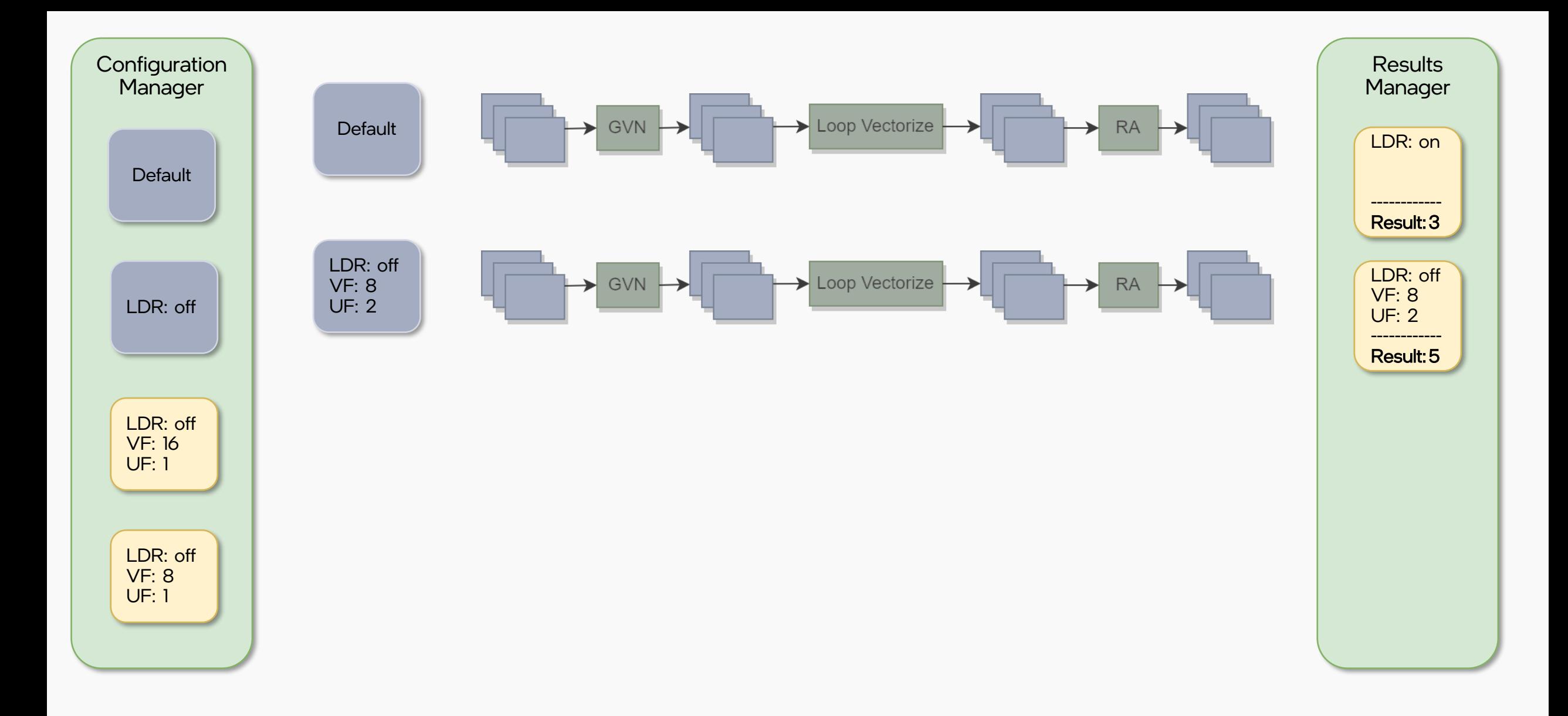

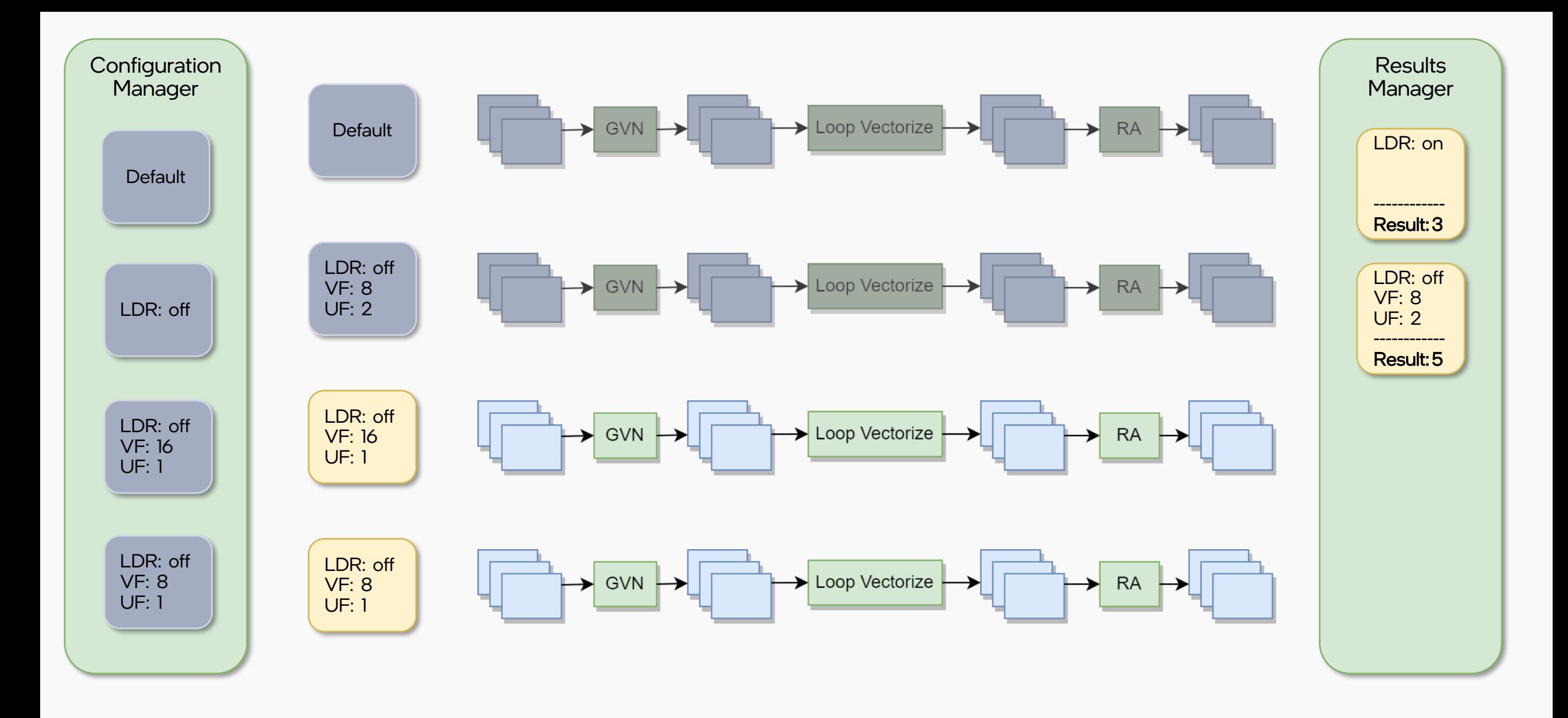

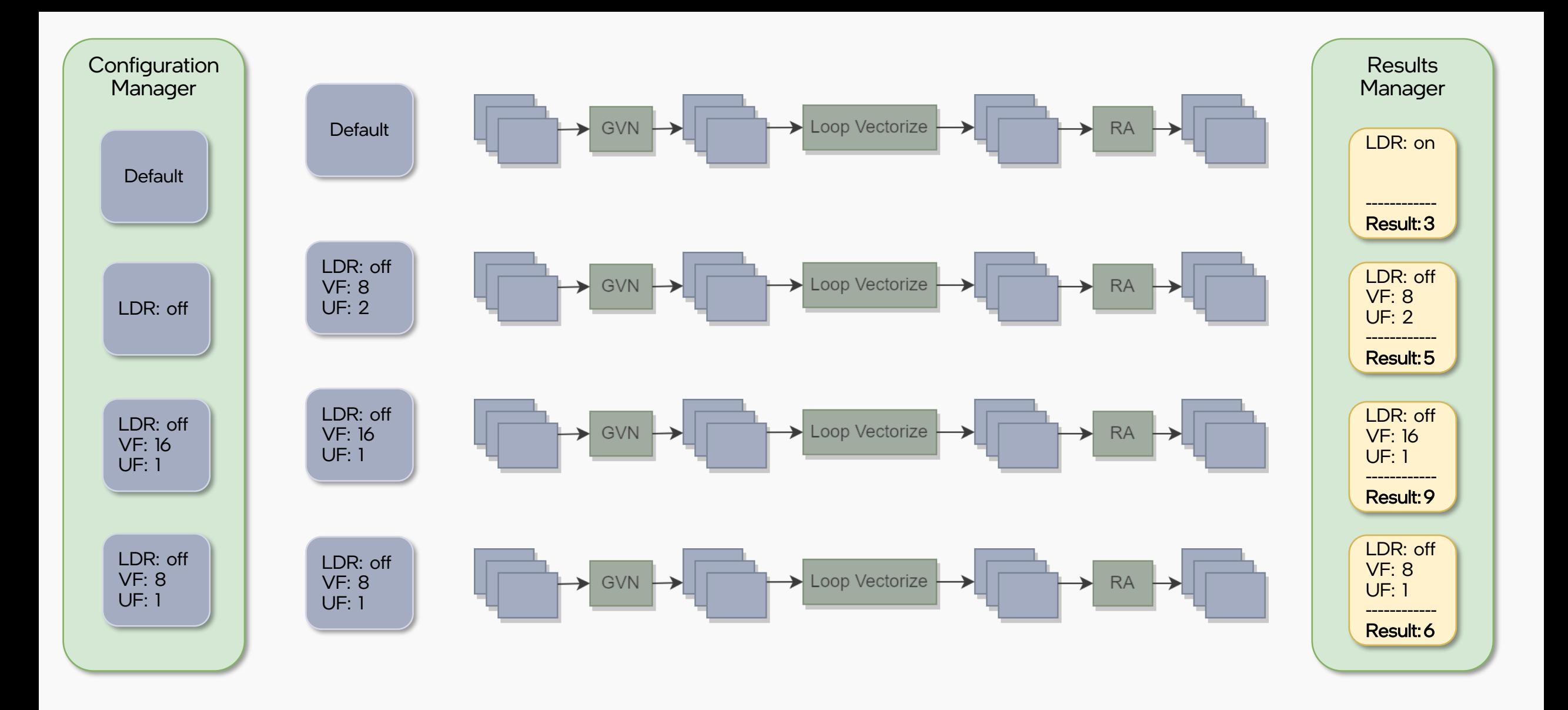

### **Conclusion**

- Utilize compiler knowledge in iterative compilation
- Easy to use
- Simple implementation

## Thank you!

#### Ziv Ben Zion zbenzion@mobileye.com

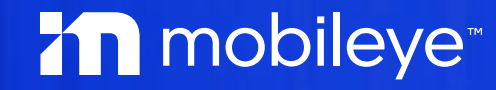